# Reading 08: Document Tools

#### Peter Bui

#### **Overview**

For this experiment, I created three scripts:

- 1. roll dice.sh: This script simulates rolling a dice.
- 2. experiment.sh: This script uses roll dice.sh to perform an experiment and then collect that data into results.dat.
- 3. histogram.plt: This script uses [gnuplot](http://www.gnuplot.info/) to create a graph of the data in results.dat.

### Rolling Dice

First, I created a script called roll dice.sh that uses the [shuf](http://man7.org/linux/man-pages/man1/shuf.1.html) command to simulate rolling a die with a certain number of sides for a specified amount of rolls.

```
$ ./roll_dice.sh -h
usage: roll_dice.sh [-r ROLLS -s sides]
-r ROLLS Number of rolls of die (default: 10)
-s SIDES Number of sides on die (default: 6)
```
## Experiment

Second, I created a script called experiment.sh that uses roll\_dice.sh to simulate rolling a six-sided die 1000 times. My script uses awk to collect the results into a single file called results.txt.

#### Results

Table [1](#page-0-0) contains the results of my experiment of rolling a dice 1000 times:

| Side | Counts |
|------|--------|
| 1    | 177    |
| 2    | 153    |
| 3    | 182    |
| 4    | 170    |
| 5    | 154    |
| 6    | 164    |

<span id="page-0-0"></span>Table 1: Dice Rolling Results

Figure [1](#page-1-0) contains a plot of my experimental results as produced by histogram.plt:

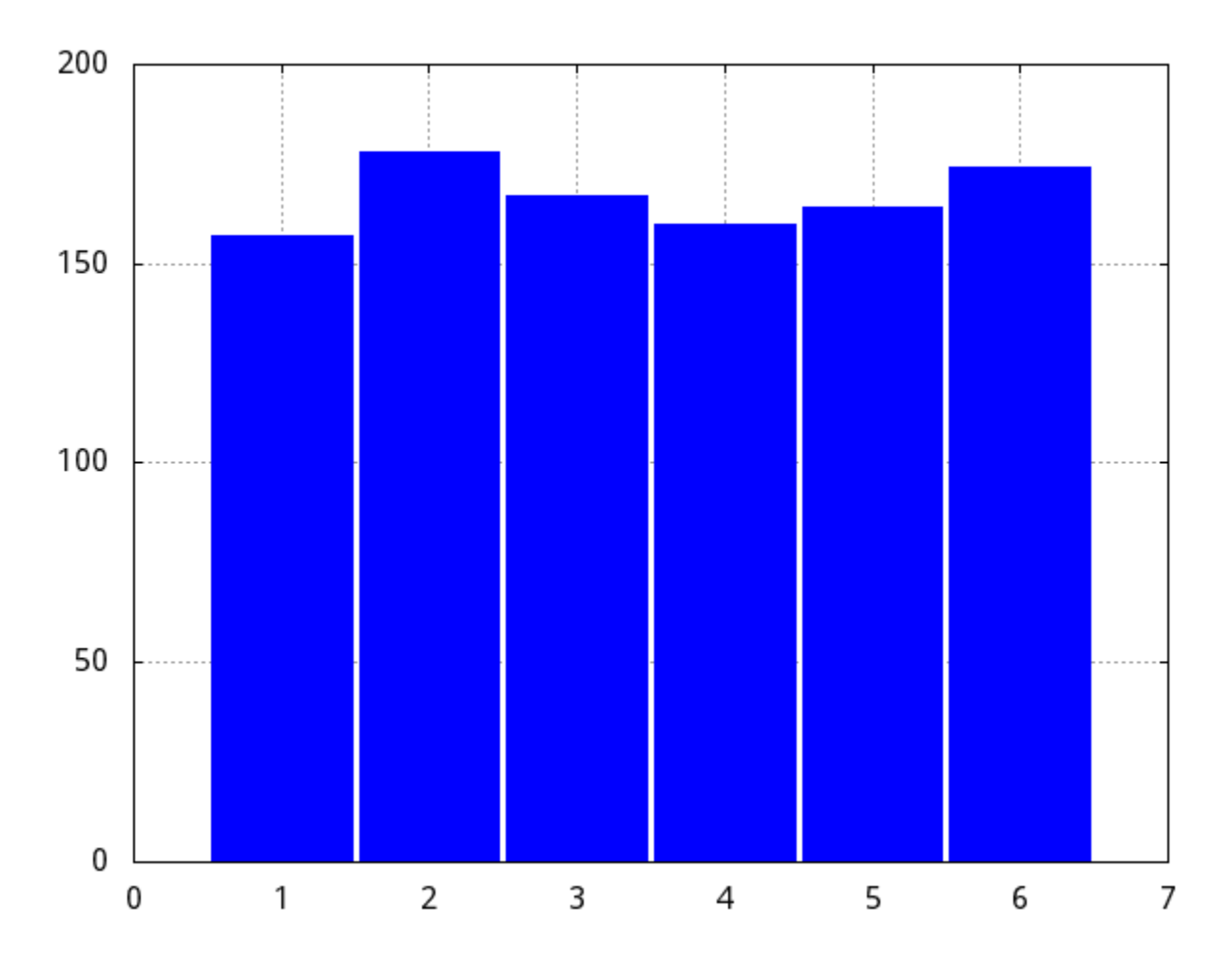

<span id="page-1-0"></span>Figure 1: Dice Rolling Results